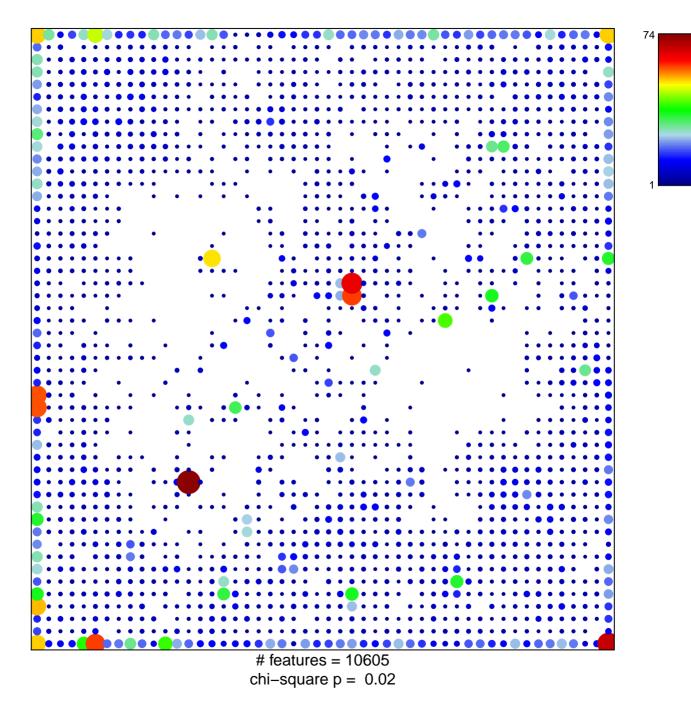

## intracellular

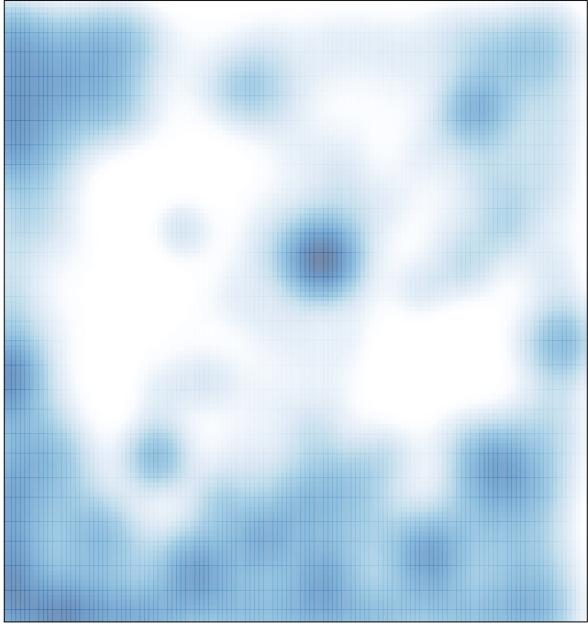

# features = 10605 , max = 74